## Practical example: diffraction

Eugeniy E. Mikhailov

The College of William & Mary

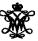

Lecture 10

## Diffraction

All important things were covered in the previous lecture. Here we do diffraction matlab implementation as in class practice.